### Repaso – Registros internos Z80

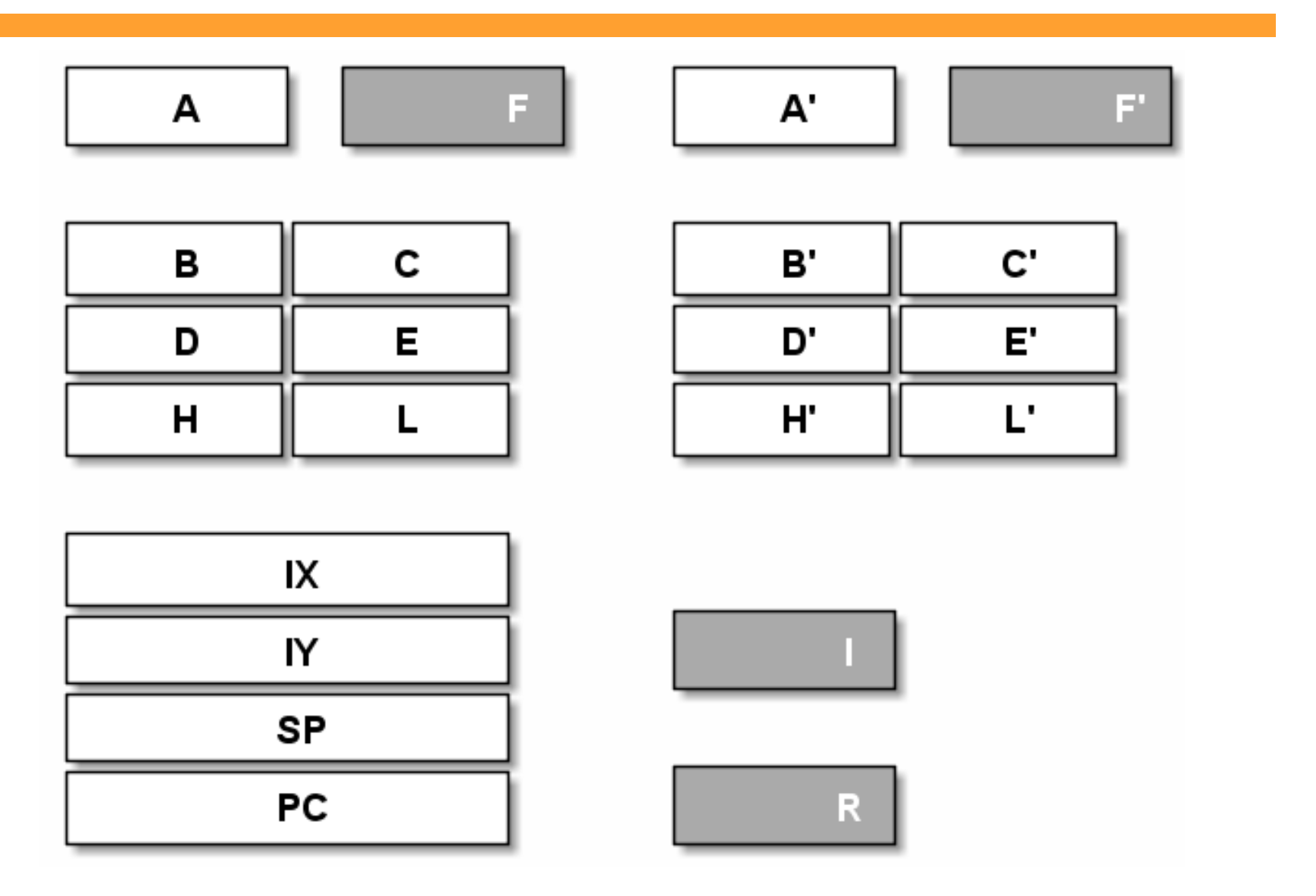

IIE - FING - UDELAR Introducción a los Microprocesadores 1/47

# Repaso – Formato instrucciones

- Formato con 4 direcciones
- Acumulador:  $A \leftarrow A$  op oper2
- PC: Program Counter
	- dirección de la próxima instrucción
- Instrucciones de operación

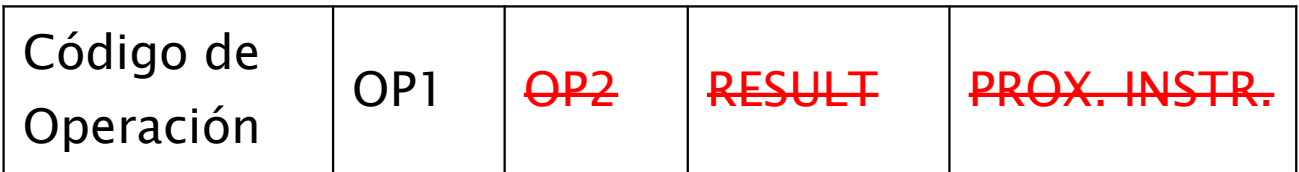

#### • Instrucciones de salto

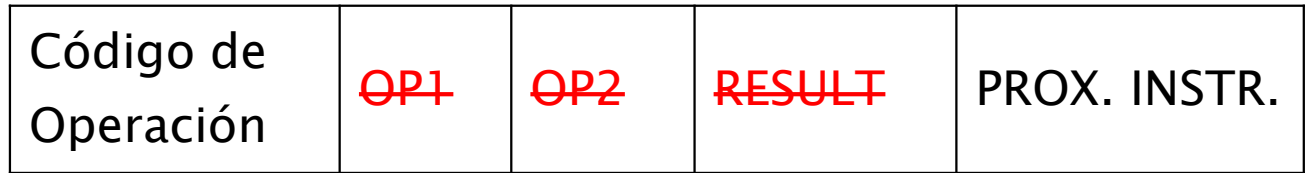

# Hoja de ruta

- Modos de direccionamiento
- Cartilla de instrucciones
- Grupos de instrucciones

- Recorrida con ejemplos por el repertorio de instrucciones.
- No pretende ser exhaustiva.
- Información detallada: cartilla y manual Z80

- Las distintas maneras de especificar en una instrucción de dónde obtener el valor de los operandos, el lugar donde almacenar el resultado o dónde ir a buscar la siguiente instrucción a ejecutar.
	- Implícito
	- Inmediato
	- Registro
	- Directo
	- Indirecto por Registro
	- Indexado
- De a bit
- Relativo al programa
- Página 0

#### ● Implícito

- Implícito en el propio código de operación.
- Se ejecuta siempre sobre el mismo operando.
- Ejemplo: CPL
	- $A \leftarrow not A$

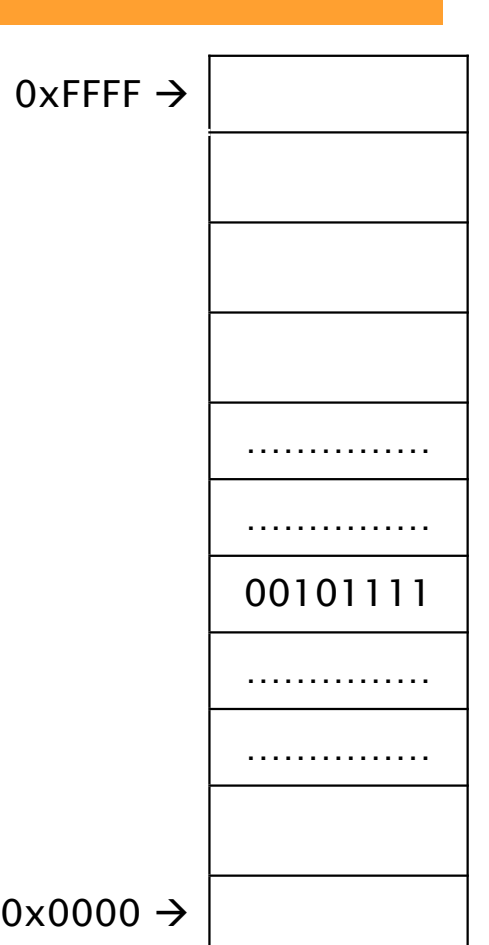

- Inmediato (8 y 16 bits)
	- Operando es una cte.
	- A continuación de opcode.
	- ADD A, 0x27
		- $A \leftarrow A + 0x27$
	- LD HL, 0x0123
		- $\cdot$  HL  $\leftarrow$  0x0123
	- Convención: byte bajo en dirección más baja

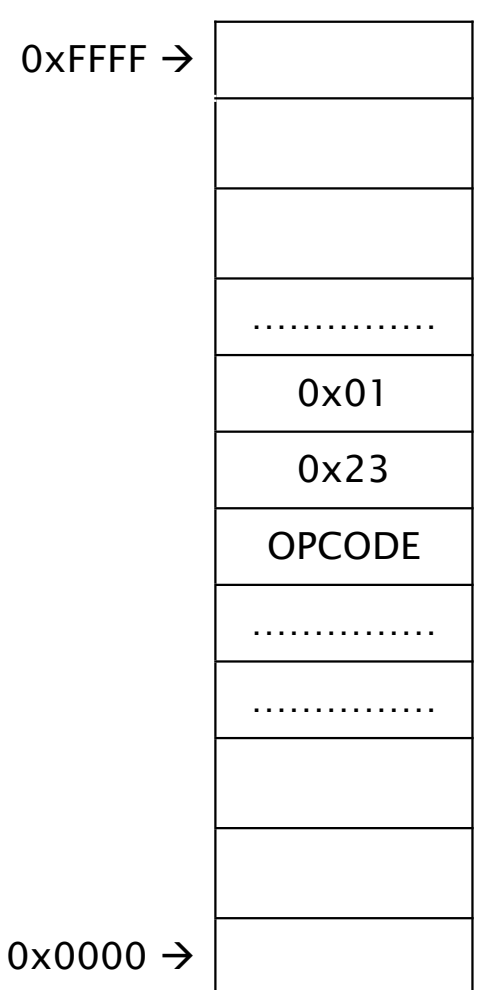

#### • Registro

- Operando es el contenido de un registro interno.
- El OPCODE tiene un campo para especificar el registro.
- OR B
	- $\bullet$  A  $\leftarrow$  A OR B
- Opcode es 1010 1*rrr*
- *rrr* = 000 corresponde a B

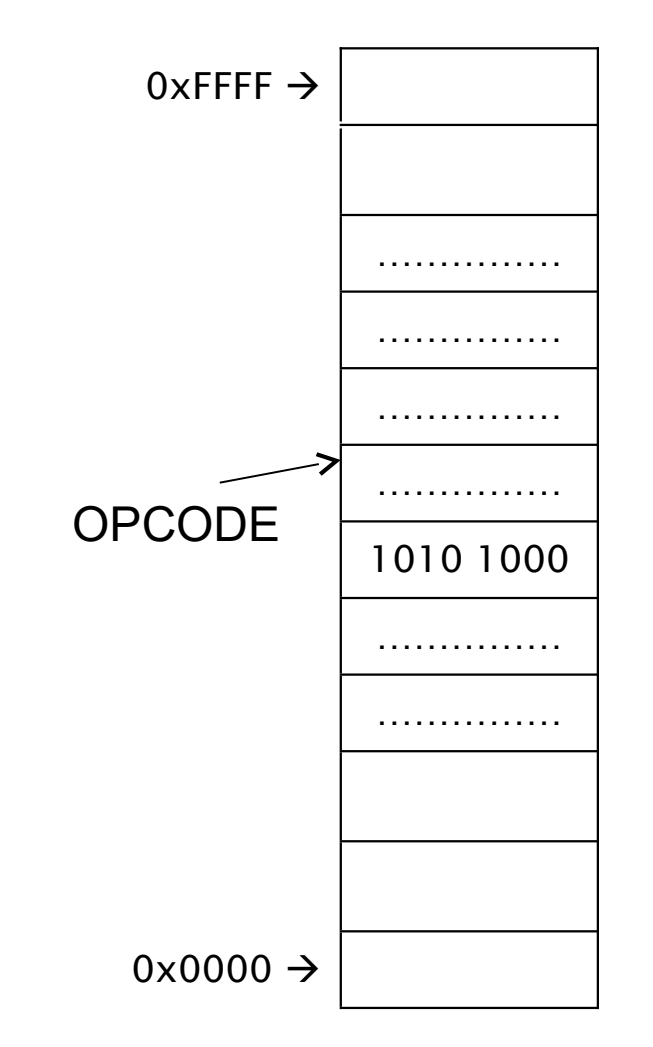

#### **Directo**

- La dirección del operando se suministra a continuación del OPCODE.
- LD A, (*dir*)
- *dir* es una dirección de 16 bits
- (*dir*) indica "el contenido de memoria" en la dirección *dir*
- p. ej LD A, (0x8000)
	- $A \leftarrow (0x8000)$
- No confundir con LD A, 0x80

 $0x$ FFFF $\rightarrow$ 

 $0x0000 \rightarrow$ 

……………

dirH

dirL

OPCODE

……………

……………

#### • Indirecto por registro

- La dirección del operando es el contenido de un par de registros.
- SUB A, (HL)
	- $A \leftarrow A (HL)$
- Nuevamente paréntesis indica contenido de memoria
- Permite calcular dirección del operando.

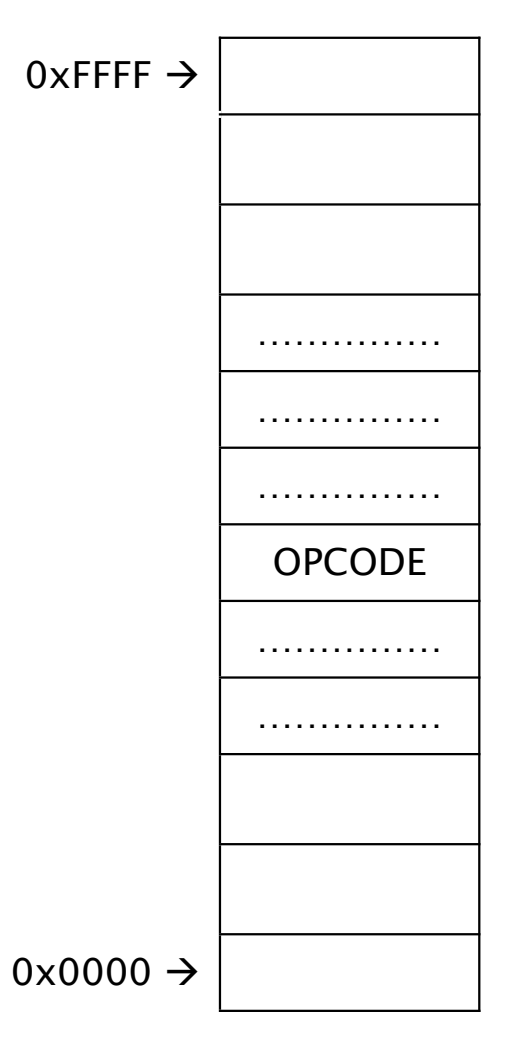

#### ● Indexado

- La dirección se forma sumando el contenido de uno de los registros índice (IX o IY) con un desplazamiento de 8 bits.
- Despl en complemento a 2 (entre -127 y 128)
- Ejemplo: INC (IX+5)
	- Suponiendo IX =  $0x9000$
	- $(0x9005) \leftarrow (0x9005) + 1$
- Acceso a campos de una estructura de datos en diferentes lugares de memoria

- De a bit
	- Permite acceder a un bit de un registro o posición de memoria
	- Ejemplo: SET 4, A
		- $A_4 \leftarrow 1$
	- Se puede sustituir por operaciones con constantes
		- OR A, 00010000B
		- A la cte 00010000B se le llama *máscara*

- Relativo al programa
	- Saltos relativos
	- $PC \leftarrow PC + desplazamiento$
- De Página cero
	- Instrucción Restart
	- $PC \leftarrow$  valor prefijado
- Ambos se usan en instrucciones de salto, para especificar dirección de próxima instrucción.
	- En detalle cuando veamos las instrucciones

# Resumen – Modos direccionamiento

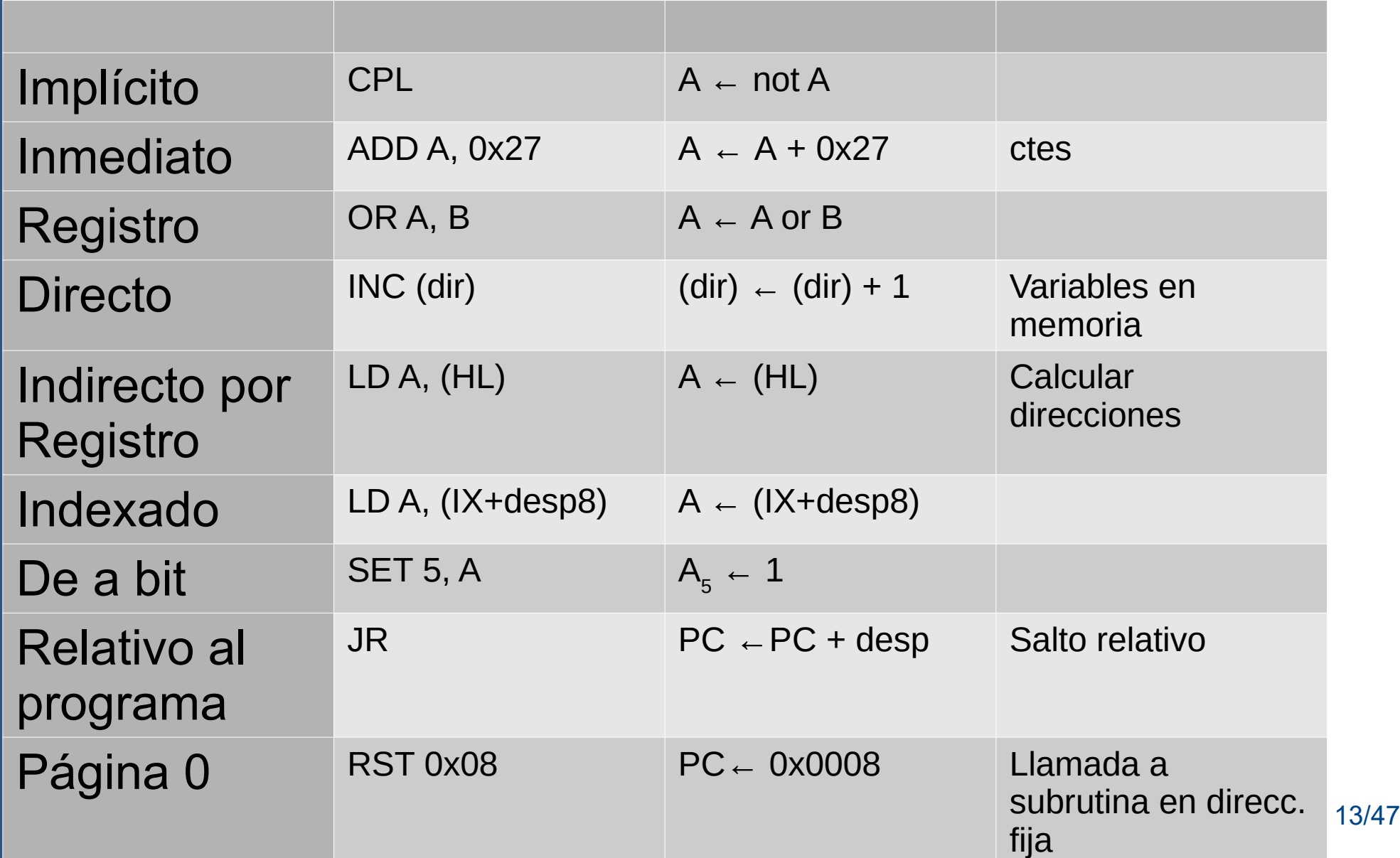

# Hoja de ruta

- Modos de direccionamiento
- Cartilla de instrucciones
- Grupos de instrucciones

## Repertorio de instrucciones

- 158 instrucciones
- Compatibilidad *"hacia atrás"* con 8080 de Intel
- 1, 2 y en algunos casos 3 bytes de OPCODE
- Datos adicionales:
	- dato inmediato, dirección de 2 bytes, desplazamiento en direccionamiento relativo.

#### 8-BIT LOAD GROUP

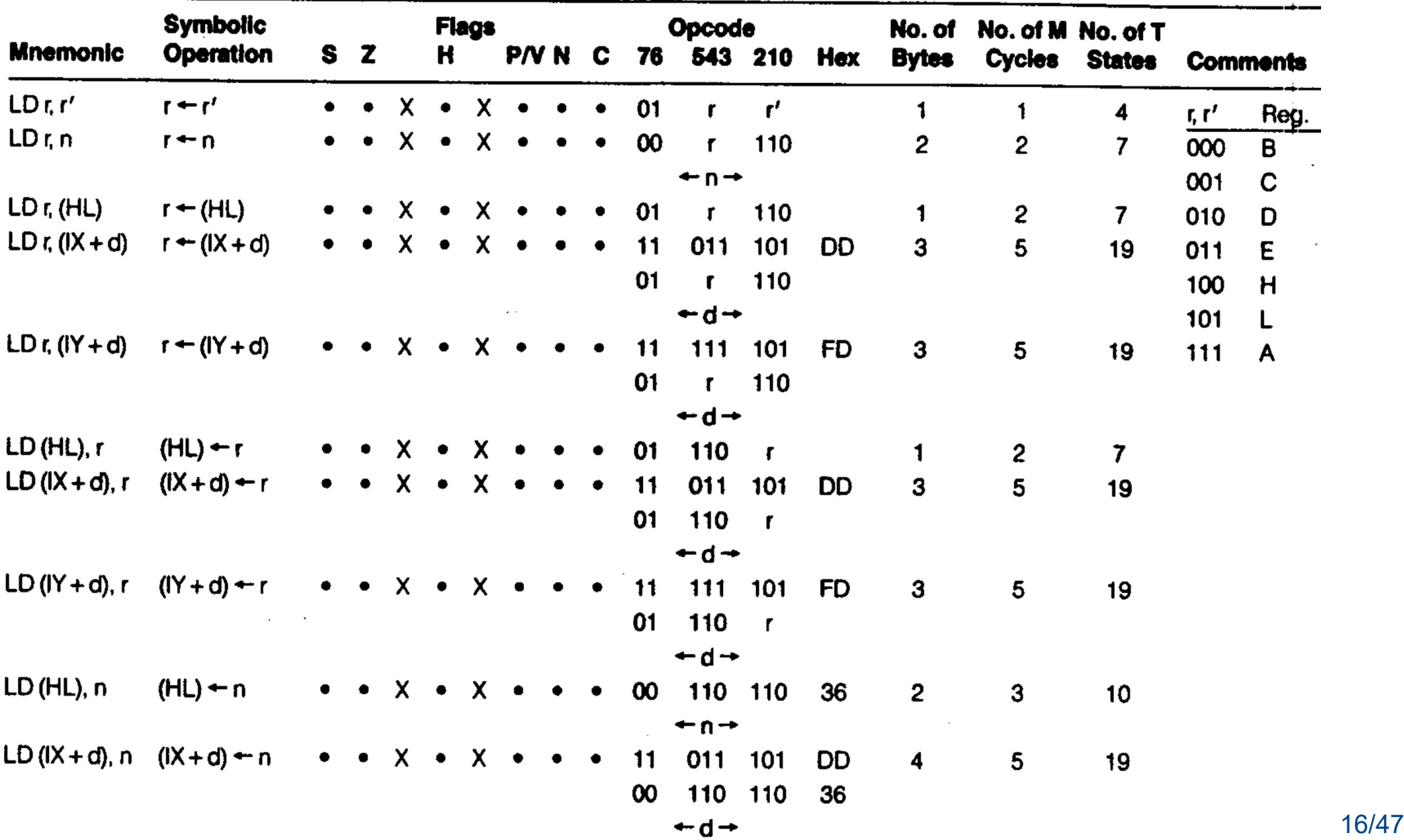

 $\div$ n $\div$ 

 $\sim$ 

 $\sim$ 

 $\mathcal{L}$ 

# Repertorio de instrucciones

- Cartilla:
	- Mnemonic
	- Operación: descripción similar a RTL.
	- Flags: indicación de cómo afecta a cada bandera.
	- OPCODE: en binario y en hexadecimal.
	- Bytes: cantidad de bytes que ocupa en memoria.
	- Ciclos M: cantidad de ciclos de máquina necesarios para ejecutarla.
	- T States: cantidad de períodos de reloj que dura la ejecución.

## Repertorio de instrucciones

- Grupos de instrucciones:
	- Transferencias de 8 bits
	- Transferencias de 16 bits
	- Intercambio, transferencia de bloque, búsqueda
	- Lógicas y aritméticas de 8 bits
	- Aritméticas de propósito general y control de CPU
	- Aritméticas de 16 bits
	- Rotacion y despñazamiento
	- Bit Set, Reset y Test
	- Saltos y llamadas a subrutinas
	- Entrada y Salida

- Instrucción LOAD (mnemonic LD)
- Varios modos de direccionamiento
- $\cdot$  De 8 o 16 bits
- Nunca de memoria a memoria
- El operando origen NO se altera

• Copiar 1 byte desde la dirección origen a la dirección destino.

• Copiar 1 byte desde la dirección origen a la dirección destino.

> LD A, (origen) LD (destino), A

• Copiar 2 bytes

• Copiar 1 byte desde la dirección origen a la dirección destino.

> LD A, (origen) LD (destino), A

- Copiar 2 bytes
	- LD HL, origen ; << Modo?
	- LD DE, destino
	- $LD A, (HL)$
	- LD (DE), A
	- INC HL INC DE LD A, (HL) ; << Modo? LD (DE), A

- Stack
	- "crece" hacia abajo.
	- SP apunta al último ocupado
	- Transferencias 16 bits
- Instrucciones
	- Push qq
		- $\bullet$  (SP-1)  $\leftarrow$  qqH
		- $(SP-2)$   $\leftarrow$  qqL
		- $\bullet$  SP  $\leftarrow$  SP-2
	- Pop qq
		- $qqL \leftarrow (SP)$
		- $qqH \leftarrow (SP+1)$
		- $\bullet$  SP  $\leftarrow$  SP+2
	- Llamadas y retornos

• Uso para para preservar contexto

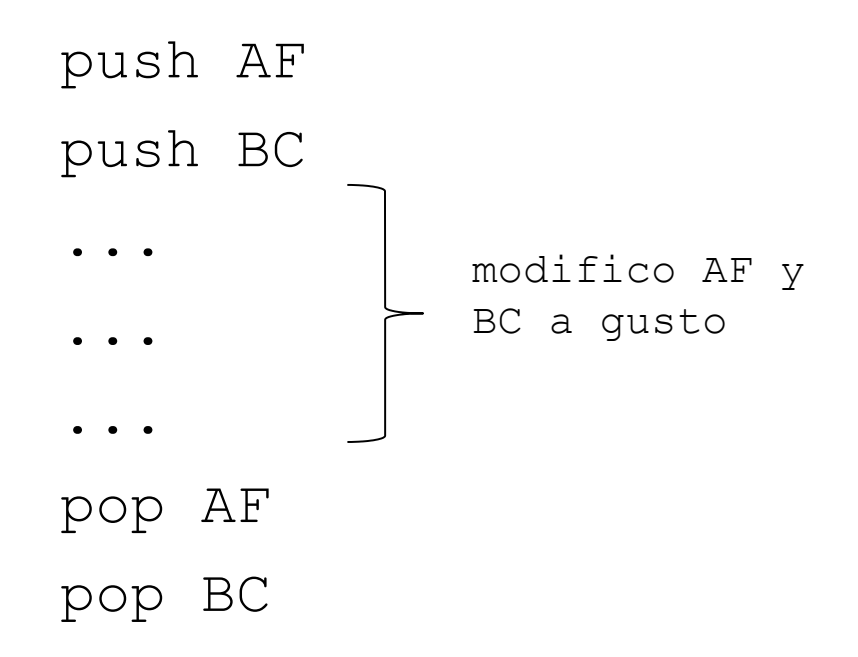

• Utilización para preservar contexto

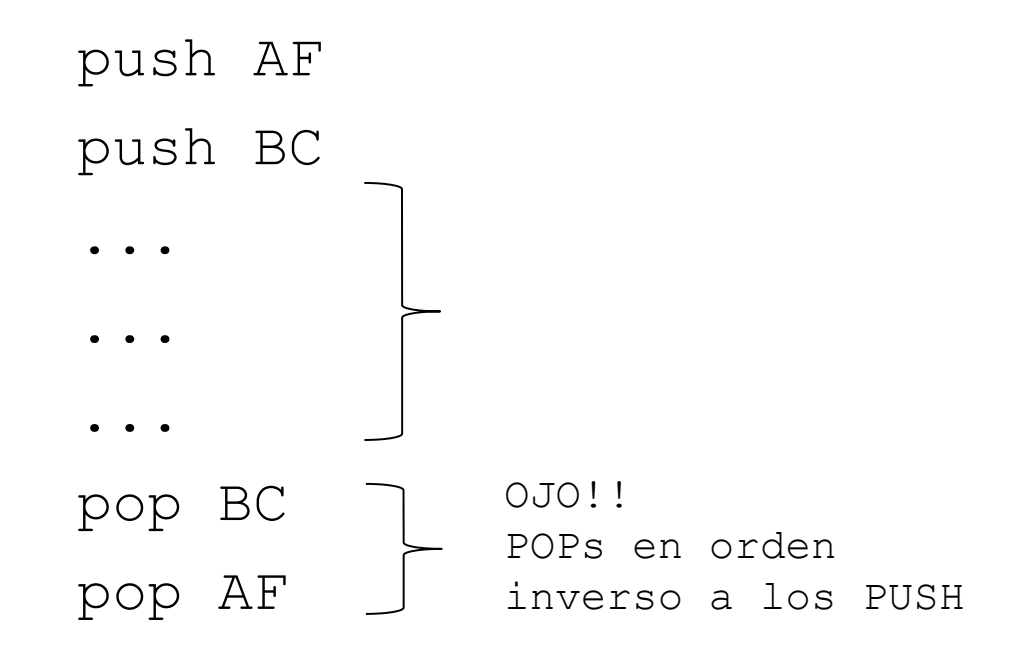

- Ejemplo. Al inicio:
	- $BC = 0001$
	- $-$  DE = 0B 07
	- $-$  HL = 03 FF

... PUSH BC PUSH HL POP DE

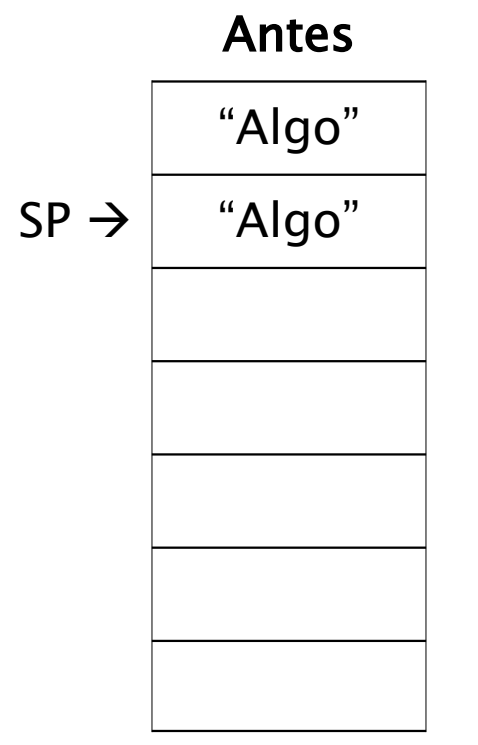

- Ejemplo. Al inicio:
	- $BC = 0001$
	- $-$  DE = 0B 07
	- $-$  HL = 03 FF

... PUSH BC PUSH HL POP DE

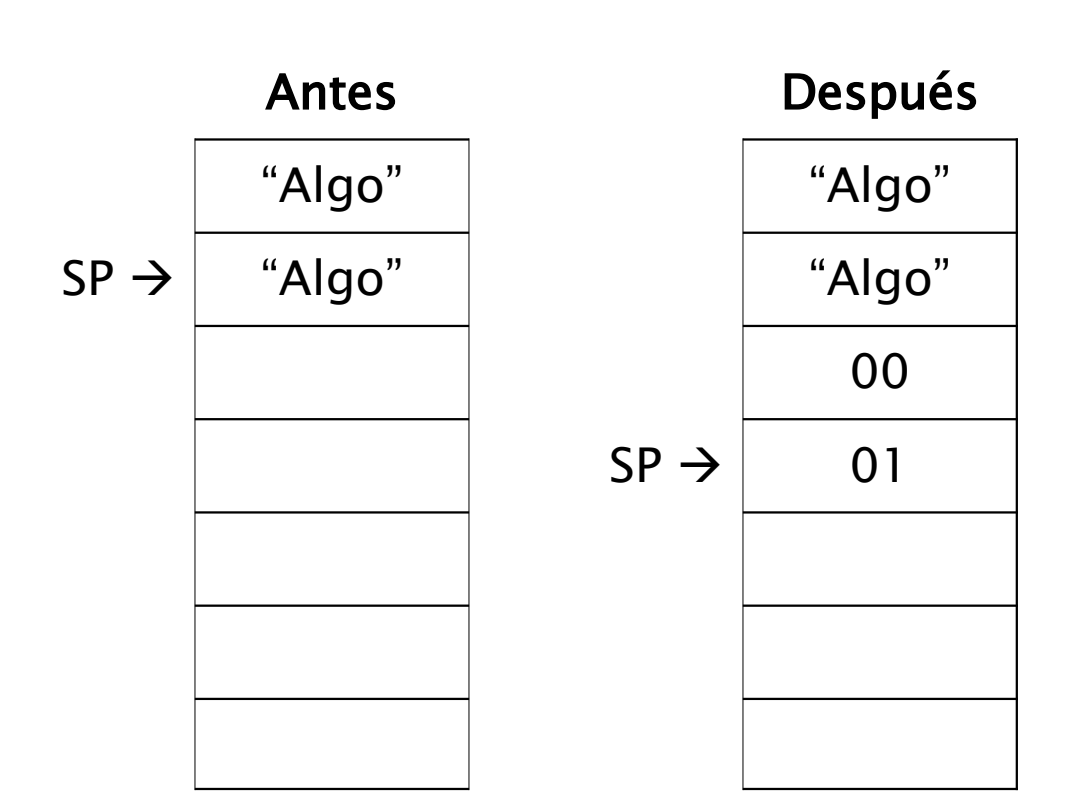

- Ejemplo. Al inicio:
	- $BC = 0001$
	- $-$  DE = 0B 07
	- $-$  HL = 03 FF

... PUSH BC PUSH HL POP DE

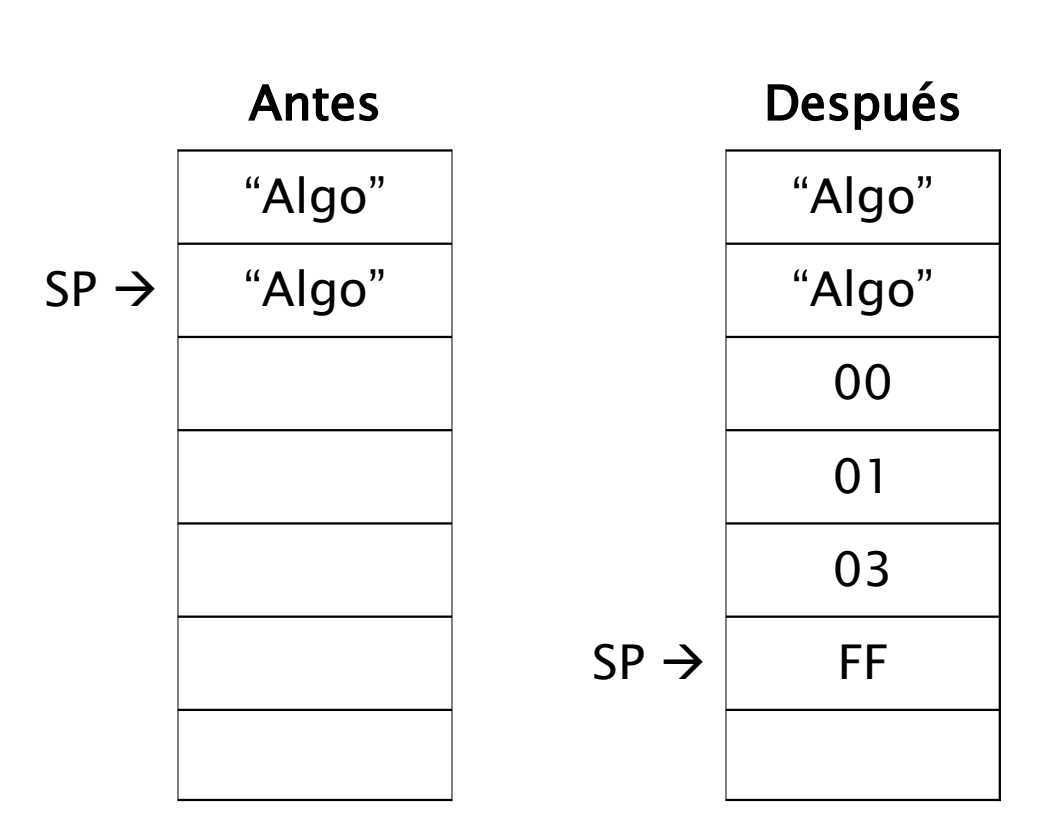

- Ejemplo. Al inicio:
	- $BC = 0001$
	- $-$  DE = 0B 07
	- $-$  HL = 03 FF

... PUSH BC PUSH HL POP DE

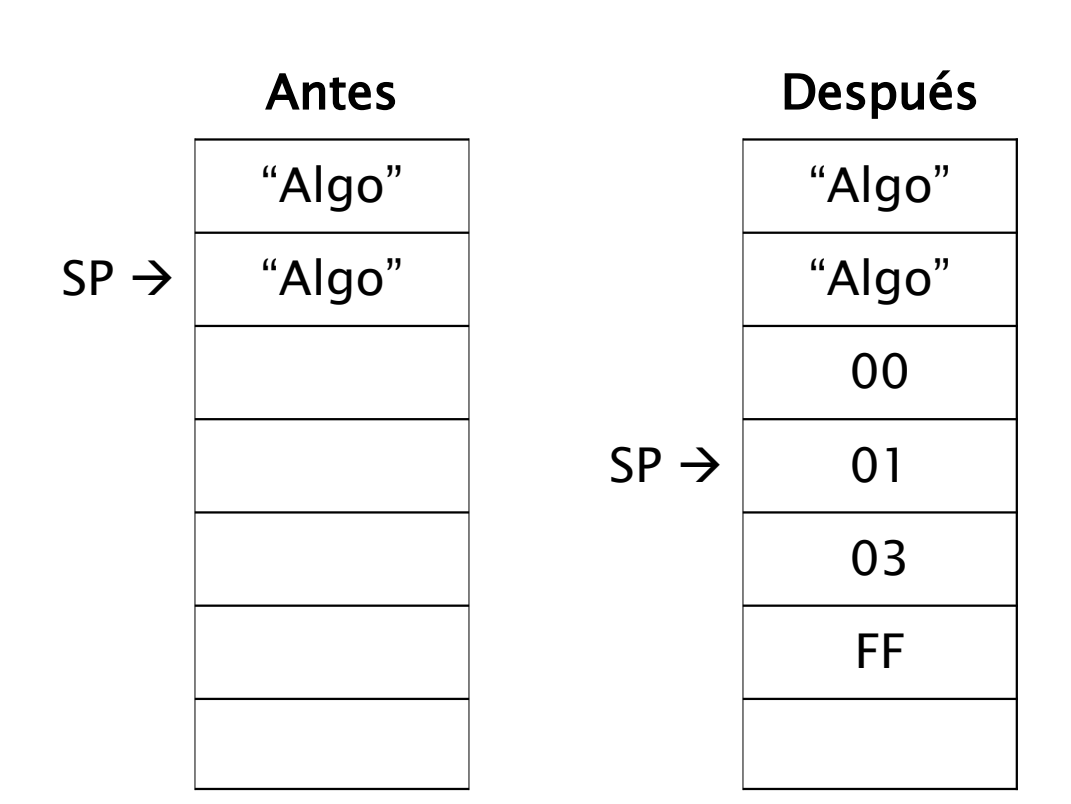

# Lógicas y aritméticas de 8 bits

- Acumulador y ALU
- **Banderas** 
	- Acarreo y préstamo
	- Overflow
- Comparaciones (cp)
- Notación cartilla
	- En la suma (add), un renglón para cada modo de direccionamiento
	- Para el resto un solo renglón
- ADD / ADC
- SUB / SBC
- AND / OR / XOR

 $\bullet$  CP

● INC / DEC

#### 8-BIT ARITHMETIC AND LOGICAL GROUP

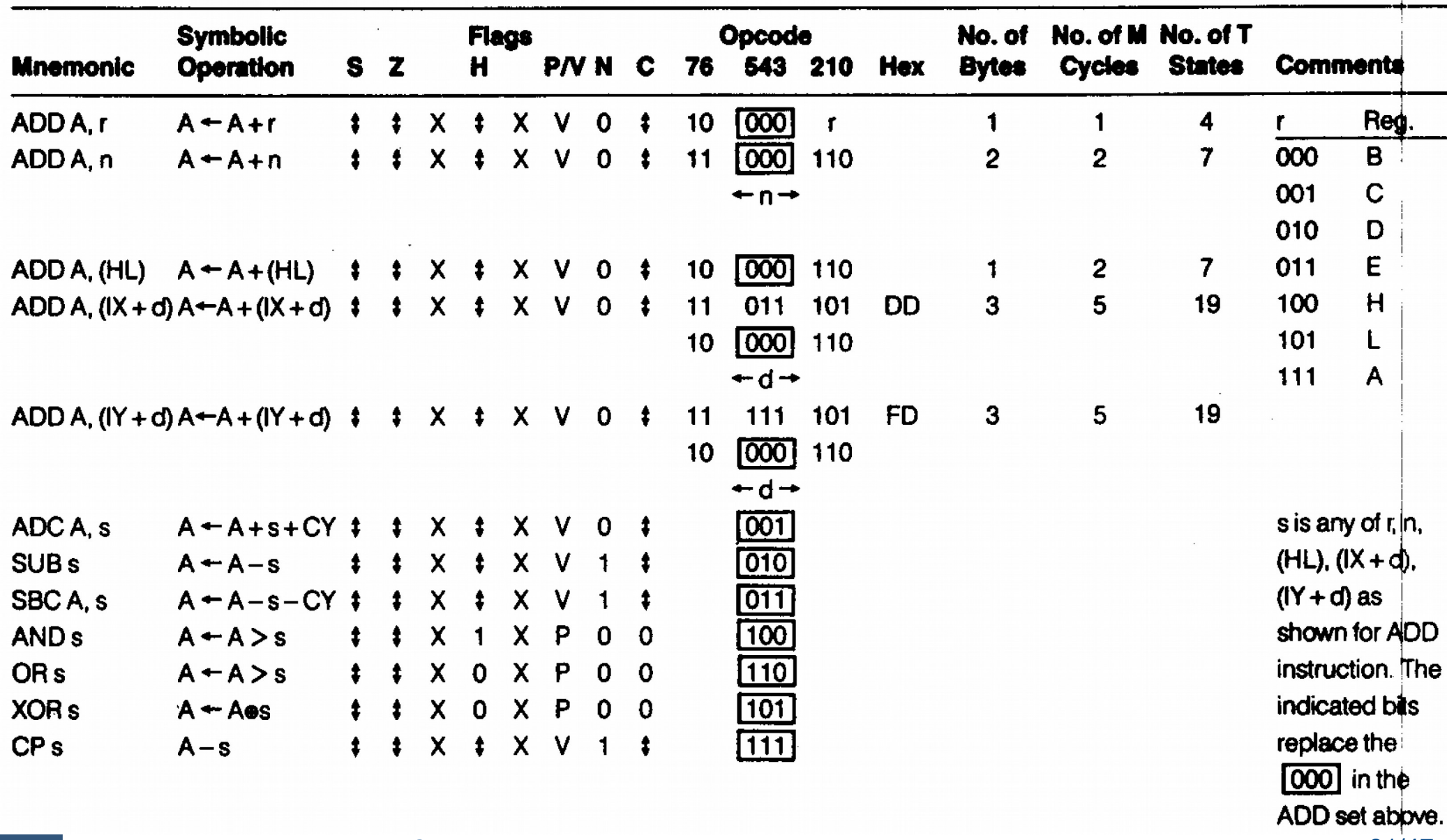

÷

# Lógicas y aritméticas de 8 bits

- Ejemplo:
	- suma de HL con BC (HL  $\leftarrow$  HL + BC)
	- Suma los menos significativos y afectando flag Carry
	- Suma con acarreo los más significativos

# Lógicas y aritméticas de 8 bits

- Ejemplo:
	- suma de HL con BC (HL  $\leftarrow$  HL + BC)
	- Suma los menos significativos y afectando flag Carry
	- Suma con acarreo los más significativos

```
\n
$$
\text{1d } a, 1
$$
\n  
\n $\text{1d } c, a \leftarrow a + c$ \n  
\n $\text{1d } 1, a$ \n  
\n $\text{1d } a, h$ \n  
\n $\text{1d } b, a$ \n  
\n $\text{1d } b, a$ \n
```

# Aritméticas de propósito general y control de CPU

- Que operan sobre A
	- NEG / CPL
- Que operan sobre flag Cy
	- SCF / CCF
- Relleno, detención
	- NOP / HALT
- Ajuste de suma decimal
	- DAA
- Control de interrupciones
	- $-$  DI / EI / IM 0 / IM 1 / IM 2

# Aritméticas de 16 bits

- ALU 16 bits: Sumas, restas, incrementos, decrementos
- INC y DEC no afectan flags
	- Trucos, p. ej. para saber si HL es cero ld a, l or h ; afecta banderas
- No hay instrucción que copie SP a otro registro
	- Trucos:
	- $-$  O bien:  $Id$  (dir), sp /  $Id$  hl, (dir)
	- $-$  O bien: 1d h1, 0 / add h1, sp

# Rotación y desplazamiento

- RLC (Rotate Left Circular)
	- 8 bits, Cy fuera del anillo
- RL (Rotate Left)
	- 9 bits, Cy incluído.
- SRA (Shift Right Arithmetic)
	- División entera por 2
- SRL (Shift Right Logic)
- **SLA (Shift Left Arithmetic)**
- Ejemplo: multiplicar por 10

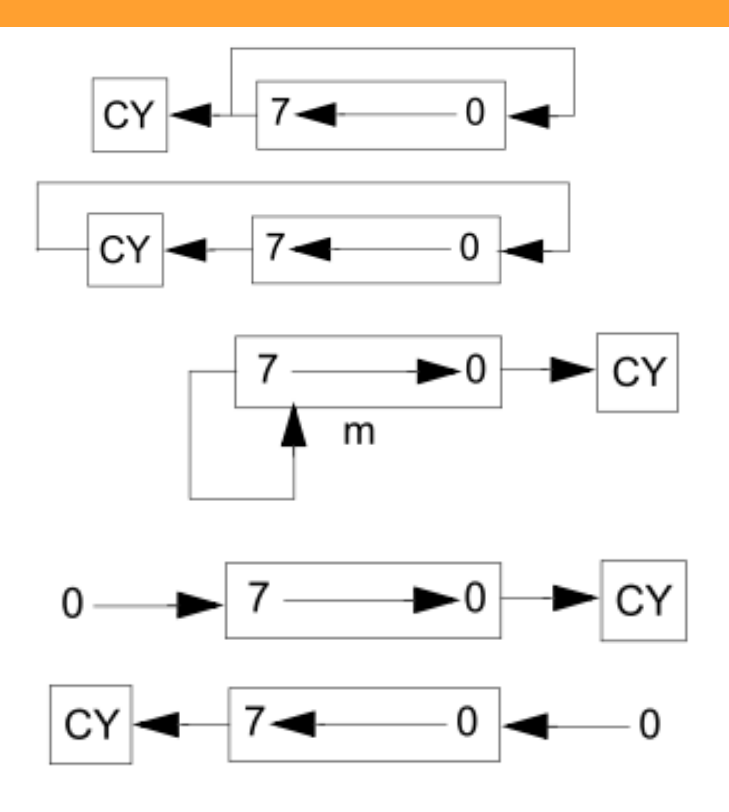

# Rotación y desplazamiento

- RLC (Rotate Left Circular)
	- 8 bits, Cy fuera del anillo
- RL (Rotate Left)
	- 9 bits, Cy incluído.
- SRA (Shift Right Arithmetic)
	- División entera por 2
- SRL (Shift Right Logic)
- SLA (Shift Left Arithmetic)
- Ejemplo: multiplicar por 10
	- $A \leftarrow B * 10$
	- $A \leftarrow (B * 8) + (B * 2)$

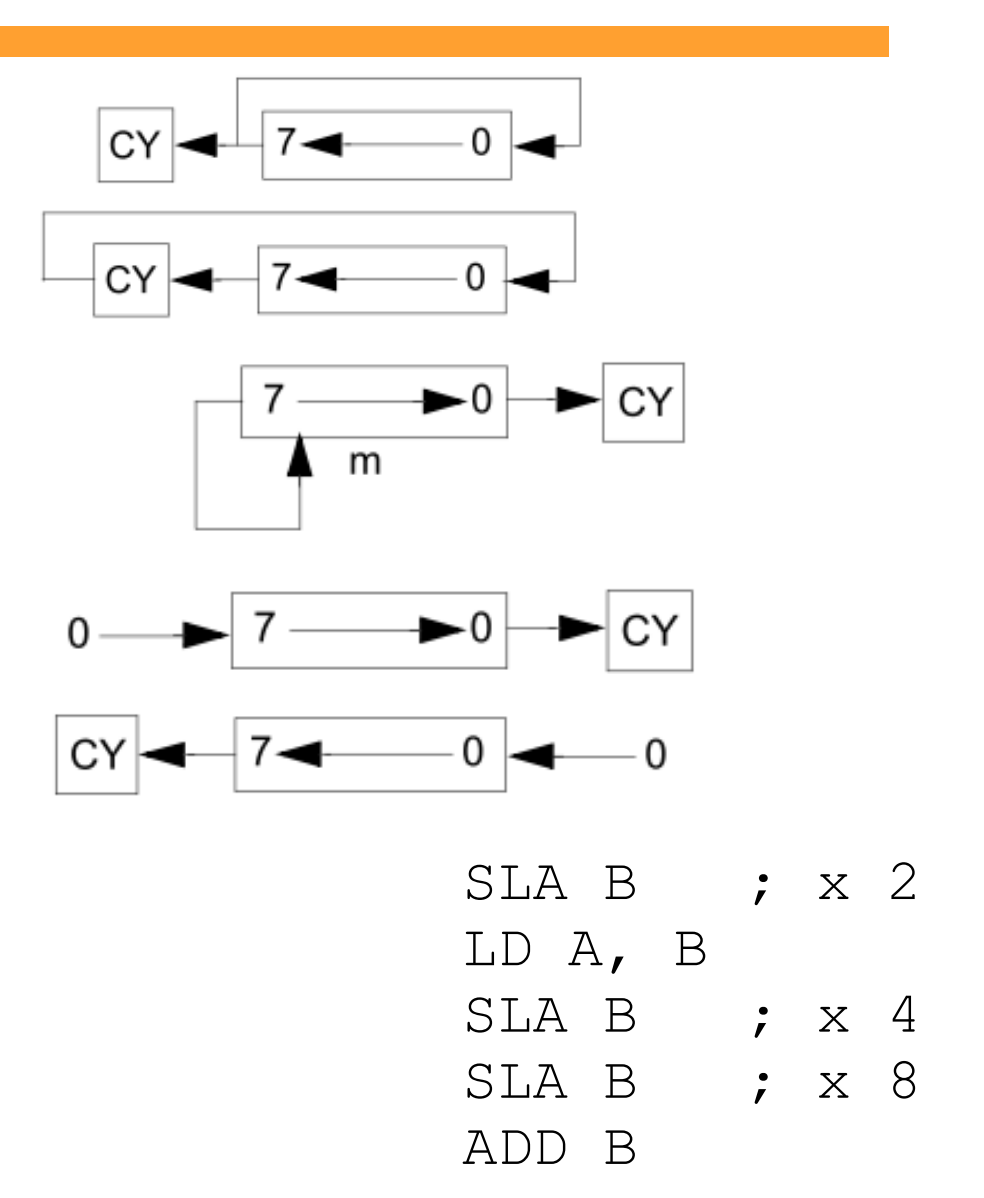

# Saltos, Llamadas y Retornos

- Modifican el PC
- Salto (Jump)
	- Incondicional: JP *dir*
	- Condicional: JP Z, *dir*
		- En el ejemplo salta si último resultado fue 0 (flag Z está "prendida")
- Salto
	- Absoluto (JP): PC ← *dir*
		- ocupa 3 bytes (opcode, dirL, dirH)
	- Relativo (JR): PC ← PC + *desp8*
		- ocupa solo 2 bytes
		- Reubicable
		- El ensamblador se encarga de calcular *desp8*
- Utilizados para implementar if, case, for, while, ...

# Saltos, Llamadas y Retornos Ejemplo

- Mover N bytes
	- B: N bytes a mover
	- HL: origen
	- DE: destino

# Saltos, Llamadas y Retornos Ejemplo

- Mover N bytes
	- B: N bytes a mover
	- HL: origen
	- DE: destino
- LD B, cant
- LD HL, origen
- LD DE, destino
- repetir:
	- LD A, (HL)
	- LD (DE), A
	- TNC HL
	- INC DE
	- DEC B
	- JR NZ, repetir

# Saltos, Llamadas y Retornos

#### ● CALL *dir*

- Permite llamar al mismo trozo de código desde diferentes partes de un programa.
- RET
	- Retorna a la instrucción siguiente a CALL
- Mecanismo
	- CALL guarda dirección de retorno en el stack.
		- Sería equivalente a
			- "PUSH PC"
			- JP dir
	- RET toma dato del stack y lo carga en contador de programa
		- Sería equivalente a:
			- "POP PC"

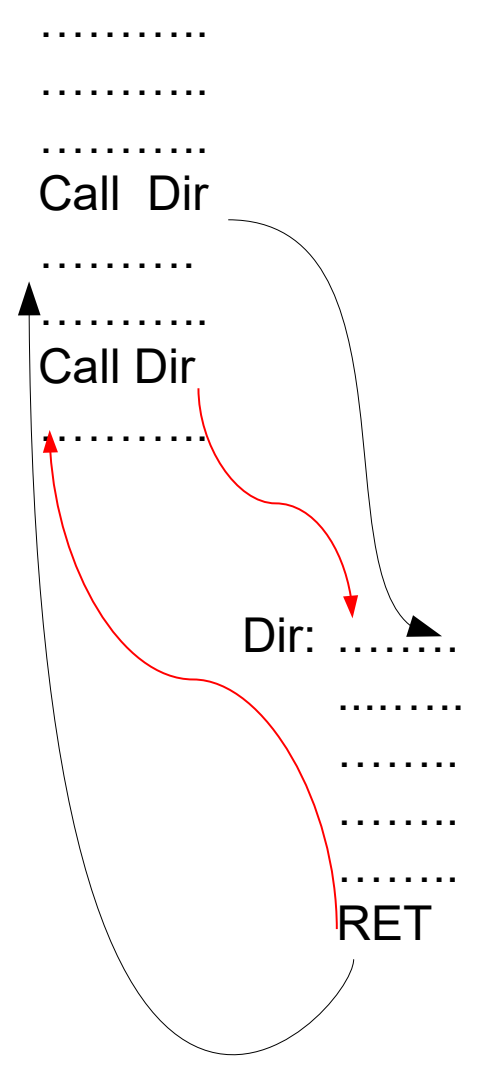

# Saltos, Llamadas y Retornos Ejemplo

- Mismo ejemplo como subrutina
- Prog. ppal.:

... LD B, cant1 LD HL origen1 LD DE, destino1 CALL mover .... LD B, cant2 LD HL origen2 LD DE, destino2 CALL mover . . . . . . . . . . . . ret

mover:

IIE - FING - UDELAR Introducción a los Microprocesadores 42/47

# Saltos, Llamadas y Retornos Ejemplo

- Mismo ejemplo como subrutina
- Prog. ppal.:

... LD B, cant1 LD HL origen1 LD DE, destino1 CALL mover .... LD B, cant2 LD HL origen2 LD DE, destino2 CALL mover ret

IIE - FING - UDELAR Introducción a los Microprocesadores 43/47

mover:

- $LD A, (HL)$
- LD (DE), A
- INC HL
- INC DE
- DJNZ mover

# Entrada / Salida

- Hardware
	- Se activa señal de control /IORQ
	- Valen solamente los 8 bits menos significativos de direcciones (A7..A0)
	- Solo 256 puertos de entrada y 256 de salida
- Instrucciones
	- Direccionamiento directo (solo al acumulador)
		- $\bullet$  IN A, (dir8) / OUT (dir8), A
	- Direccionamiento indirecto con registro C
		- IN reg,  $(C)$  / OUT  $(C)$ , reg
	- Transferencias en bloque
		- INI / INIR / IND / INDR
		- OUTI / OUTIR / OUTD / OUTDR

#### Acceso de a bit

- Instrucciones de a BIT
	- BIT
	- SET
	- RES
- Operaciones equivalentes con máscaras
	- Ej: RES 7, A equivale a AND A, 0111 1111B

## Intercambio

- Intercambio de bancos de registros
	- $-$  EX AF, AF'
	- EXX
- Intercambio de contenido de registros
	- $-$  EX DE, HL DE  $\leftrightarrow$  HL
	- $-$  EX (SP), HL  $\rightarrow$  (SP+1)  $L \leftrightarrow (SP)$ 
		- Ídem con IX e IY

## Transferencias de Bloques

- Uso registros
	- BC: cant bytes
	- HL: origen
	- DE: destino

• El ejemplo queda:

LD BC, cant

LDIR

LD BC, origen

LD DE, destino

- Operaciones
	- LDI: Load and increment
	- LDIR: Load, increment and repeat
	- Ídem con decrement
	- Ídem con Compare
		- IIE FING UDELAR Introducción a los Microprocesadores 47/47